## Aufgabe 8

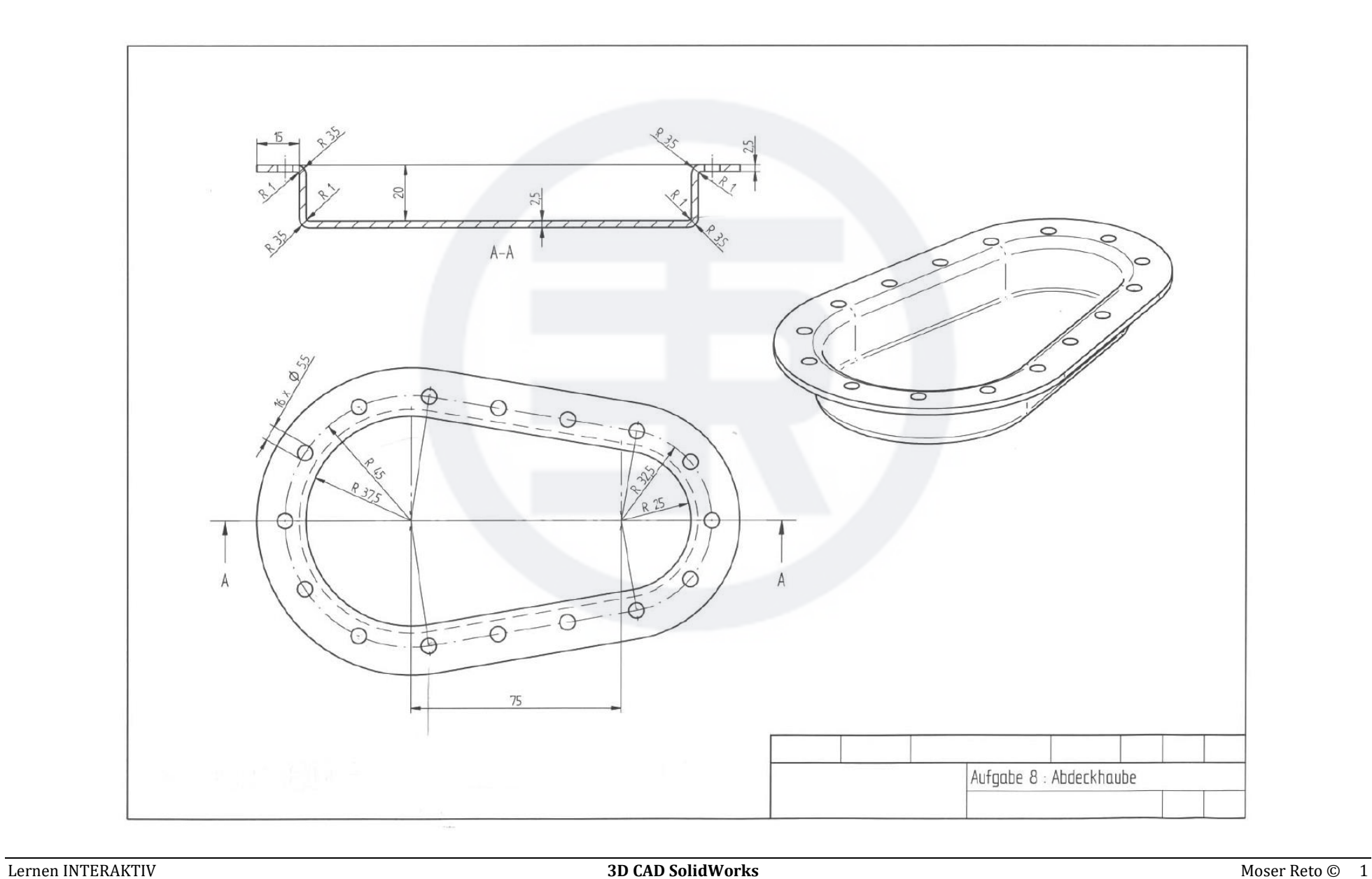